# CSc 110, Autumn 2017

Lecture 37: searching and sorting Adapted from slides by Marty Stepp and Stuart Reges

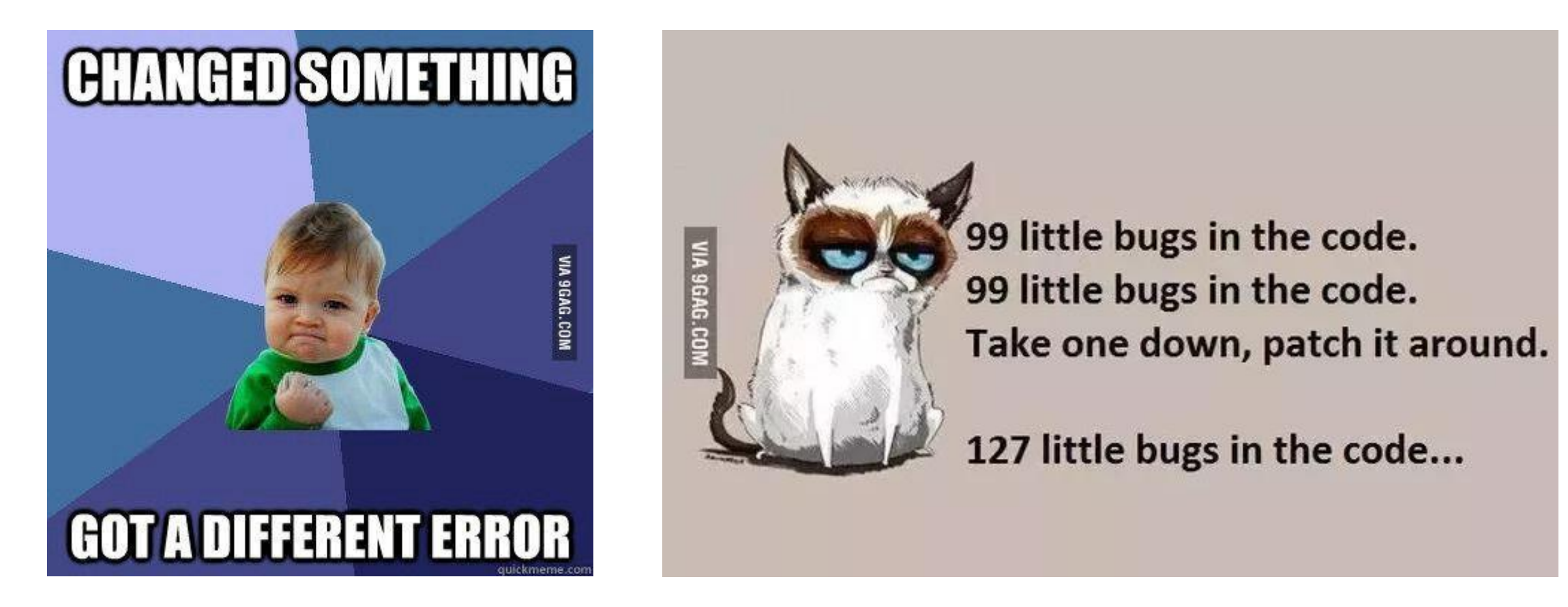

#### Using binary\_search

**# index 0 1 2 3 4 5 6 7 8 9 10 11 12 13 14 15** a =  $[-4, 2, 7, 9, 15, 19, 25, 28, 30, 36, 42, 50, 56, 68, 85, 92]$ 

index1 = **binary\_search**(a, **42**) index2 = **binary\_search**(a, **21**)

 $index3 = binary search(a, 17, 0, 16)$ 

 $index2 = binary search(a, 42, 0, 10)$ 

 $\bullet$  binary search returns the index of the number or

- (index where the value should be inserted + 1)

binary\_search

Write the following two functions:

**# searches an entire sorted list for a given value**

**# returns the index the value should be inserted at to maintain sorted order**

**# Precondition: list is sorted**

binary\_search(**list**, **value**)

**# searches given portion of a sorted list for a given value # examines min\_index (inclusive) through max\_index (exclusive) # returns the index of the value or -(index it should be inserted at + 1) # Precondition: list is sorted** binary\_search(**list**, **value**, **min\_index**, **max\_index**)

#### Binary search code

```
# Returns the index of an occurrence of target in a,
# or a negative number if the target is not found.
# Precondition: elements of a are in sorted order
def binary search(a, target, start, stop):
   min = startmax = stop - 1while min \leq max:
       mid = (min + max) // 2
       if a[mid] < target:
           min = mid + 1elif a[mid] > target:
           max = mid - 1else:
           return mid # target found
   return -(min + 1) # target not found
```
# Sorting

- **sorting**: Rearranging the values in a list into a specific order (usually into their "natural ordering").
	- one of the fundamental problems in computer science
	- can be solved in many ways:
		- there are many sorting algorithms
		- some are faster/slower than others
		- some use more/less memory than others
		- some work better with specific kinds of data
		- some can utilize multiple computers / processors, ...
	- *comparison-based sorting*: determining order by comparing pairs of elements:
		- $\bullet$   $\lt$ ,  $>$ , ...

## Bogo sort

- **bogo sort**: Orders a list of values by repetitively shuffling them and checking if they are sorted.
	- name comes from the word "bogus"

The algorithm:

- Scan the list, seeing if it is sorted. If so, stop.
- Else, shuffle the values in the list and repeat.
- This sorting algorithm (obviously) has terrible performance!

### Bogo sort code

```
# Places the elements of a into sorted order.
def bogo_sort(a):
    while (not is sorted(a)):
        shuffle(a)
# Returns true if a's elements 
#are in sorted order.
def is sorted(a):
    for i in range(0, len(a) - 1):
        if (a[i] > a[i + 1]):
            return False
    return True
                                   # Swaps a[i] with a[j].
                                   def swap(a, i, j):
                                       if (i \mid = j):
                                           temp = a[i]a[i] = a[i]a[i] = temp# Shuffles a list by randomly swapping each
                                   # element with an element ahead of it in the list.
                                   def shuffle(a):
                                       for i in range(0, len(a) - 1):
                                            # pick a random index in [i+1, a.length-1]
                                            range = len(a) - 1 - (i + 1) + 1\tau = (random() * range + (i + 1))
                                            swap(a, i, j)
```
### Selection sort

• **selection sort**: Orders a list of values by repeatedly putting the smallest or largest unplaced value into its final position.

The algorithm:

- Look through the list to find the smallest value.
- Swap it so that it is at index 0.
- Look through the list to find the second-smallest value.
- Swap it so that it is at index 1.

...

• Repeat until all values are in their proper places.

#### Selection sort example • Initial list:

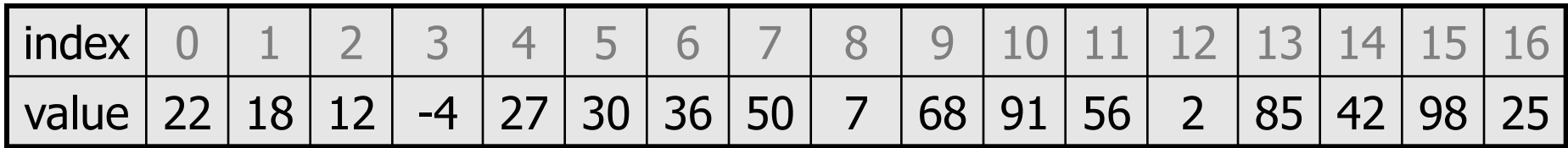

• After 1st, 2nd, and 3rd passes:

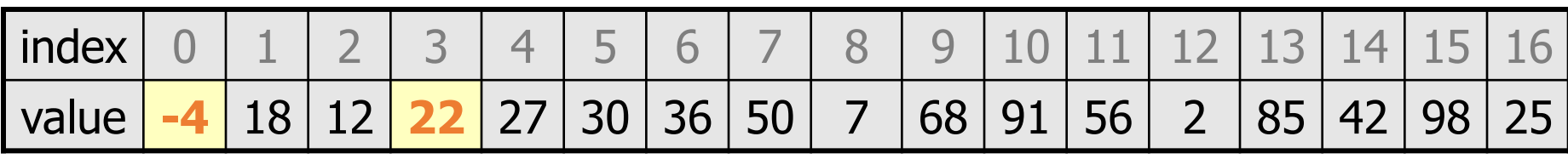

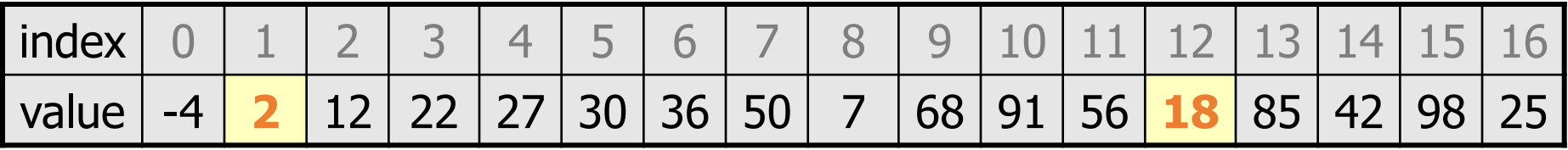

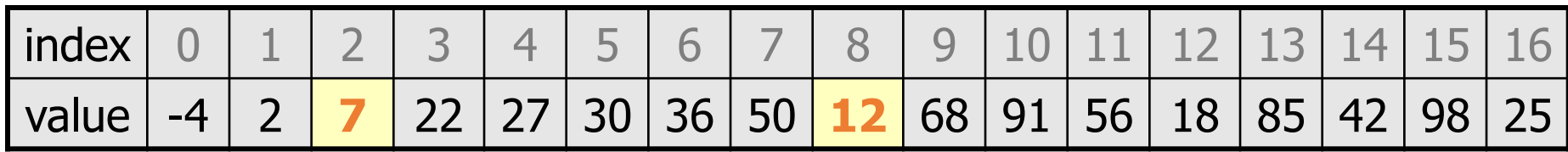

#### Selection sort code

**# Rearranges the elements of a into sorted order using**

**# the selection sort algorithm.**

```
def selection sort(a):
    for i in range(0, len(a) - 1):
        # find index of smallest remaining value
       min = ifor j in range(i + 1, len(a)):
            if (a[i] < a[min]):
                min = j# swap smallest value its proper place, a[i]
        swap(a, i, min)
```
### Selection sort runtime (Fig. 13.6)

• How many comparisons does selection sort have to do?

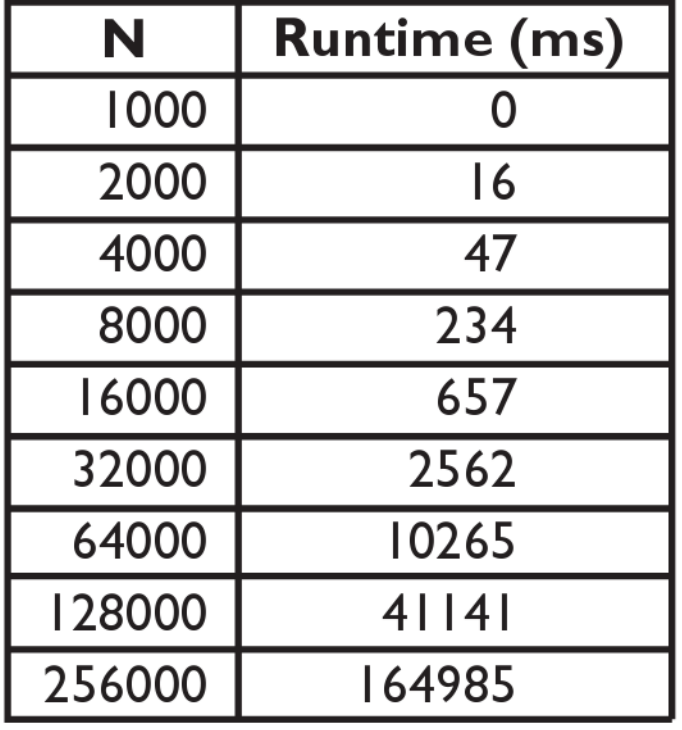

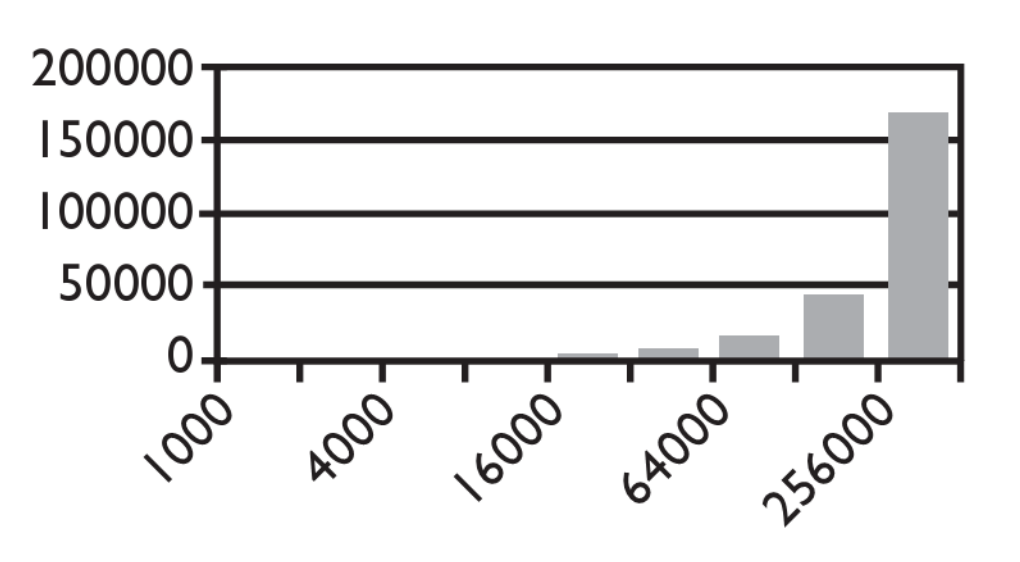

Input size  $(N)$ 

# Similar algorithms

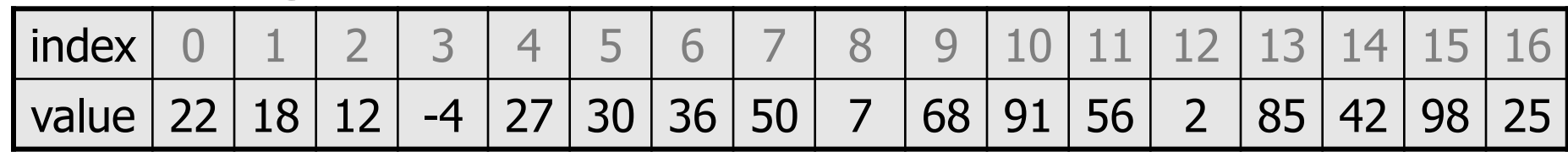

**bubble sort**: Make repeated passes, swapping adjacent values

• slower than selection sort (has to do more swaps)

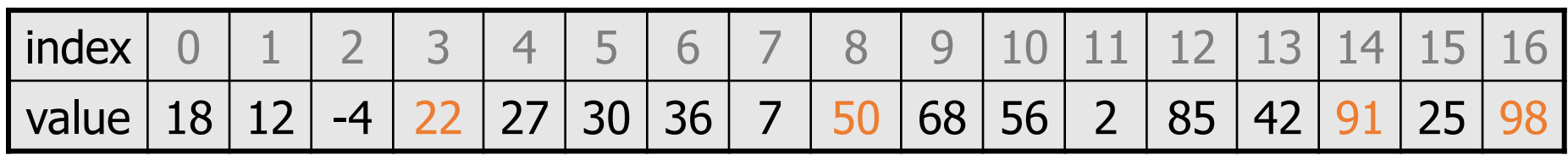

 $22 \longrightarrow$  50  $\rightarrow$  91  $\longrightarrow$  98  $\rightarrow$ 

- **insertion sort**: Shift each element into a sorted sub-list
	- faster than selection sort (examines fewer values)

index | 0 | 1 | 2 | 3 | 4 | 5 | 6 | 7 | 8 | 9 |10 |11 | 12 | 13 | 14 | 15 | 16 value  $-4$  | 12 | 18 | 22 | 27 | 30 | 36 | 50 | 7 | 68 | 91 | 56 | 2 | 85 | 42 | 98 | 25 7 sorted sub-list (indexes 0-7)